## **Conservazione**

Conservazione permette di versare al Polo di conservazione i registri giornalieri di protocollo e i singoli documenti protocollati.

Per versare il registro giornaliero, si accede dal menù principale → Protocollo → Conservazione → [Registro Giornaliero](https://wiki.nuvolaitalsoft.it/doku.php?id=guide:protocollo:registro_giornaliero).

Per versare i protocolli, si accede dal menù principale → Protocollo → Conservazione → [Conservazione](https://wiki.nuvolaitalsoft.it/doku.php?id=guide:protocollo:conservazione_protocolli) [Protocolli](https://wiki.nuvolaitalsoft.it/doku.php?id=guide:protocollo:conservazione_protocolli).

From: <https://wiki.nuvolaitalsoft.it/>- **wiki**

Permanent link: **<https://wiki.nuvolaitalsoft.it/doku.php?id=guide:protocollo:conservazione&rev=1529056475>**

Last update: **2018/06/15 09:54**

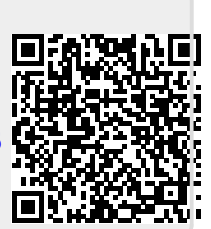